便利で、簡単!誰もが使える OpenOffice.org

OpenOffice.org 講習会(入門編) ワープロソフト 〜Writer〜

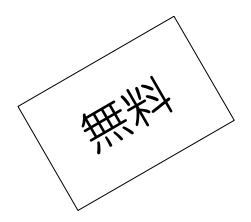

 パソコンで文書を作るとき、みなさんが使うオフィスソフトの代表格は Microsoft 社の Office です が、最近はこのオフィスソフトにも様々なものが出てきています。その中でも、無料で使えるオープ ンソースソフトウェア「OpenOffice.org」の注目度が年々増しつつあります。

 そこで、しまね OSS 協議会は、県内で OpenOffice.orgのサポートサービスをされている株式会社マ ツケイから講師をお招きして、OpenOffice.orgの使い方をわかりやすく学ぶ講習会を開催しています。

 この講習会は、入門編として「Writer」「Calc」「Impress」を、初級編として「Calc」「Writer」 を開催しています。今回は、入門編「Writer」の講習会を開催します。内容は、「Writer」で使える 様々な文書の表現方法をメインに進めていきますが、OpenOffice.orgが初めての方でも判り易くお教 えします。

 参加ご希望の方は【申込み方法】のいずれかの方法でお申し込みください。 みなさまのご参加をお待ちしています。

記

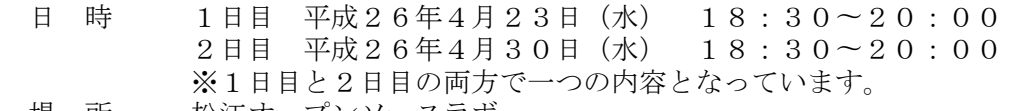

場 所 松江オープンソースラボ

(島根県松江市朝日町 478-18 松江テルサ別館 2 階) 内 容 「Writer の概要」

基本操作、文字入力と書式、画像や図形の挿入、ヘッダ・フッタ、 ファイルの保存とテンプレート

- 対象者 パソコンの基本操作ができる方
	- (協議会会員以外の方でもご自由に参加いただけます。)
- 参加費 無料
- 定 員 20名
- 講 師 株式会社マツケイ 伊藤 葉子氏
- 主 催 しまね OSS 協議会
- その他 (1)ノートパソコンをお持ちの方は当日ご持参ください。お持ちでない方は、お貸し しますので、お申込みの際にご明記ください。
	- (2)この講習は OpenOffice.org3.2以上を対象としております。 ご持参頂くパソコンにはあらかじめ OpenOffice.org3.2 以上をインストールして ください。

【申込み方法】

- (1) インターネットでお申し込み しまね OSS 協議会ウェブサイトの「OpenOffice.org講習会の申し込みはこちらから!」という リンクをたどってお申し込みください。 【しまね OSS 協議会ウェブサイト URL[】http://www.shimane-oss.org/](http://www.shimane-oss.org/)
- (2) 電子メールでお申し込み お名前(ふりがな)、ご連絡先電話番号、メールアドレス、パソコン貸出の必要/不要をご記 入の上[、info@shimane-oss.org](mailto:info@shimane-oss.org) へメールをお送りください。
- (3) FAX でお申し込み 別紙の参加申込書にご記入の上、以下の FAX 番号までお送りください。 【FAX番号】0852−28−9398

【お問い合わせ】

しまね OSS 協議会事務局 ((株)ネットワーク応用通信研究所内) メール:info@shimane-oss.org 電話:0852−28−9298/FAX:0852−28−9398

## OpenOffice.org 講習会(入門編) ワープロソフト 〜Writer〜

## 参加申込書

日時 1日目:平成26年4月23日(水)18:30〜20:00 2日目:平成26年4月30日(水)18:30〜20:00

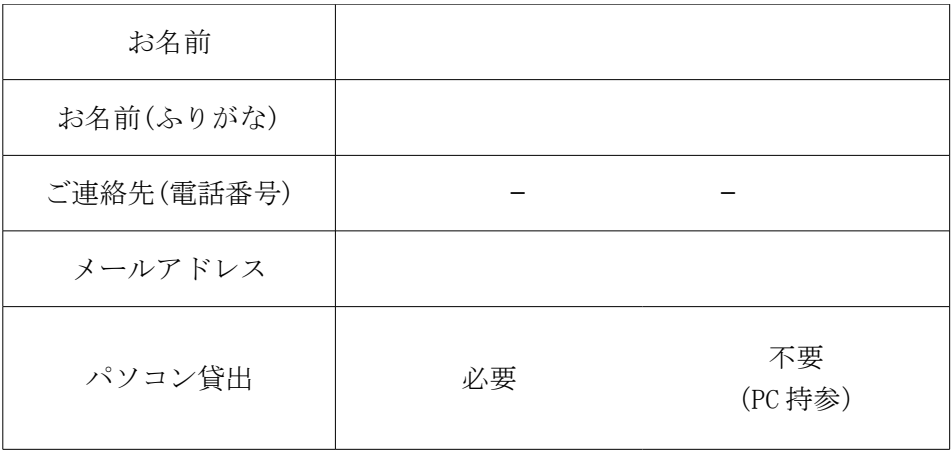

\* 本講習会への申込書に記載された内容は、講習会の開催に関連することにおいてのみ使用し、 それ以外の目的には一切使用致しません。